### **CS61B Lecture #19**

#### **Administrative:**

- Review session today 4–6PM in 2 LeConte.
- HKN CS61B review session Saturday 1–3PM in the Woz.
- Need alternative test time? Make sure you send me mail today.

**Today:**

- Maps
- Generic Implementation
- Array vs. linked: tradeoffs
- Sentinels
- Specialized sequences: stacks, queues, deques
- Circular buffering
- Recursion and stacks
- Adapters

**Readings:** Data Structures, Chapter 3, 4 (for today), and 5 (next).

### **Simple Banking I: Accounts**

**Problem:** Want a simple banking system. Can look up accounts by name or number, deposit or withdraw, print.

#### **Account Structure**

```
class Account {
 Account (String name, String number, int init) {
    this.name = name; this.number = number;
    this.balance = init;
 }
 /** Account-holder's name */
 final String name;
 /** Account number */
 final String number;
 /** Current balance */
 int balance;
 /** Print THIS on STR in some useful format. */
 void print (PrintWriter str) { ... }
```
}

#### **Simple Banking II: Banks**

```
class Bank {
 /* These variables maintain mappings of String -> Account. They keep
  * the set of keys (Strings) in "compareTo" order, and the set of
  * values (Accounts) is ordered according to the corresponding keys. */
 SortedMap<String,Account> accounts = new TreeMap<String,Account> ();
 SortedMap<String,Account> names = new TreeMap<String,Account> ();
 void openAccount (String name, int initBalance) {
```

```
Account acc =
    new Account (name, chooseNumber (), initBalance);
  accounts.put (acc.number, acc);
  names.put (name, acc);
}
```

```
void deposit (String number, int amount) {
  Account acc = accounts.get (number);if (\text{acc} == \text{null}) \text{ERROR}(\ldots);acc.balance += amount;
}
// Likewise for withdraw.
```
# **Banks (continued): Iterating**

#### **Printing out Account Data**

```
/** Print out all accounts sorted by number on STR. */
void printByAccount (PrintStream str) {
   // accounts.values () is the set of mapped-to values. Its
   // iterator produces elements in order of the corresponding keys.
   for (Account account : accounts.values ())
     account.print (str);
}
/** Print out all bank acconts sorted by name on STR. */
void printByName (PrintStream str) {
   for (Account account : names.values ())
     account.print (str);
}
```
**A Design Question:** What would be an appropriate representation for keeping a record of all transactions (deposits and withdrawals) against each account?

### **Partial Implementations**

- Besides interfaces (like List) and concrete types (like LinkedList), Java library provides abstract classes such as AbstractList.
- Idea is to take advantage of the fact that operations are related to each other.
- Example: once you know how to do get(k) and size() for an implementation of List, you can implement all the other methods needed for a read-only list (and its iterators).
- Now throw in add(k, x) and you have all you need for the additional operations of a growable list.
- Add set(k,x) and remove(k) and you can implement everything else.

#### **Example: The java.util.AbstractList helper class**

```
public abstract class AbstractList<Item> implements List<Item> {
   /** Inherited from List */
   // public abstract int size ();
   // public abstract Item get (int k);
   public boolean contains (Object x) {
      for (int i = 0; i < size (); i += 1) {
        if ((x == null & get (i) == null)(x := null \& x.\nequals (get (i))))return true;
      }
      return false;
   }
   /* OPTIONAL: By default, throw exception; override to do more. */
   void add (int k, Item x) {
     throw new UnsupportedOperationException ();
   }
   Likewise for remove, set
```
### **Example, continued: AListIterator**

```
// Continuing abstract class AbstractList<Item>:
   public Iterator<Item> iterator () { return listIterator (); }
   public ListIterator<Item> listIterator () { return new AListIterator (this); }
   private static class AListIterator implements ListIterator<Item> {
     AbstractList<Item> myList;
     AListIterator (AbstractList<Item> L) { myList = L; }
     /** Current position in our list. */
     int where = 0;
     public boolean hasNext () { return where < myList.size (); }
     public Item next () { where += 1; return myList.get (where-1); }
     public void add (Item x) { myList.add (where, x); where += 1; }
     ... previous, remove, set, etc.
   }
```
...

}

# **Example: Using AbstractList**

**Problem:** Want to create a reversed view of an existing List (same elements in reverse order).

```
public class ReverseList<Item> extends AbstractList<Item> {
  private final List<Item> L;
  public ReverseList (List<Item> L) { this.L = L; }
  public int size () { return L.size (); }
  public Item get (int k) { return L.get (L.size ()-k-1); }
  public void add (int k, Item x)
    {L.add (L.size ()=k, x)}; }
  public Item set (int k, Item x)
    \{ return L.set (L.size ()-k-1, x);public Item remove (int k)
    \{ return L.remove (L.size () - k - 1); \}}
```
### **Aside: Another way to do AListIterator**

#### It's also possible to make the nested class non-static:

```
public Iterator<Item> iterator () { return listIterator (); }
public ListIterator<Item> listIterator () { return this.new AListIterator (); }
```

```
private class AListIterator implements ListIterator<Item> {
  /** Current position in our list. */
  int where = 0;
```

```
public boolean hasNext () { return where < AbstractList.this.size (); }
public Item next () { where += 1; return AbstractList.this.get (where-1); }
public void add (Item x) { AbstractList.this.add (where, x); where += 1; }
... previous, remove, set, etc.
```
}

}

...

- Here, AbstractList.this means "the AbstractList I am attached to" and  $X$ .new AListIterator means "create a new AListIterator that is attached to  $X$ ."
- In this case you can abbreviate this.new as new and can leave off the AbstractList.this parts, since meaning is unambiguous.

#### **Getting a View: Sublists**

**Problem:** L.sublist(start, end) is a full-blown List that gives a view of part of an existing list. Changes in one must affect the other. How? Here's part of AbstractList:

```
List sublist (int start, int end) {
  return new this.Sublist (start, end);
}
private class Sublist extends AbstractList<Item> {
  // NOTE: Error checks not shown
  private int start, end;
  Sublist (int start, int end) { obvious }
  public int size () { return end-start; }
 public Item get (int k)
    { return AbstractList.this.get (start+k); }
  public void add (int k, Item x) {
    { AbstractList.this.add (start+k, x); end += 1; }
  ...
}
```
#### **What Does a Sublist Look Like?**

• Consider SL = L.sublist (3, 5);

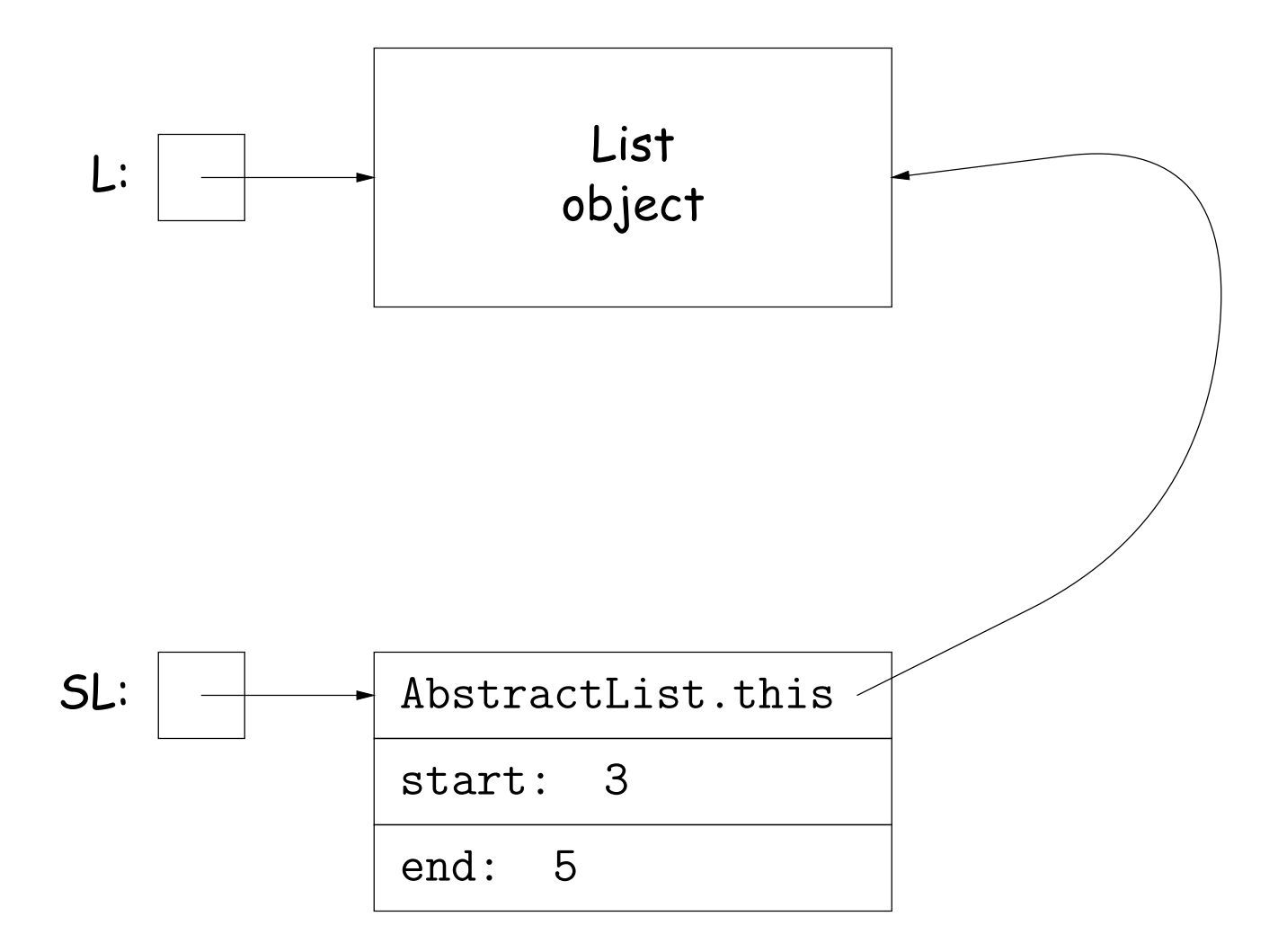

# **Arrays and Links**

- Two main ways to represent a sequence: array and linked list
- In Java Library: ArrayList and Vector vs. LinkedList.
- Array:
	- **–** Advantages: compact, fast (Θ(1)) random access (indexing).
	- **–** Disadvantages: insertion, deletion can be slow (Θ(N))
- Linked list:
	- **–** Advantages: insertion, deletion fast once position found.
	- **–** Disadvantages: space (link overhead), random access slow.

# **Implementing with Arrays**

- Biggest problem using arrays is insertion/deletion in the middle of a list (must shove things over).
- Adding/deleting from ends can be made fast:
	- **–** Double array size to grow; amortized cost constant (Lecture #15).
	- **–** Growth at one end really easy; classical stack implementation:

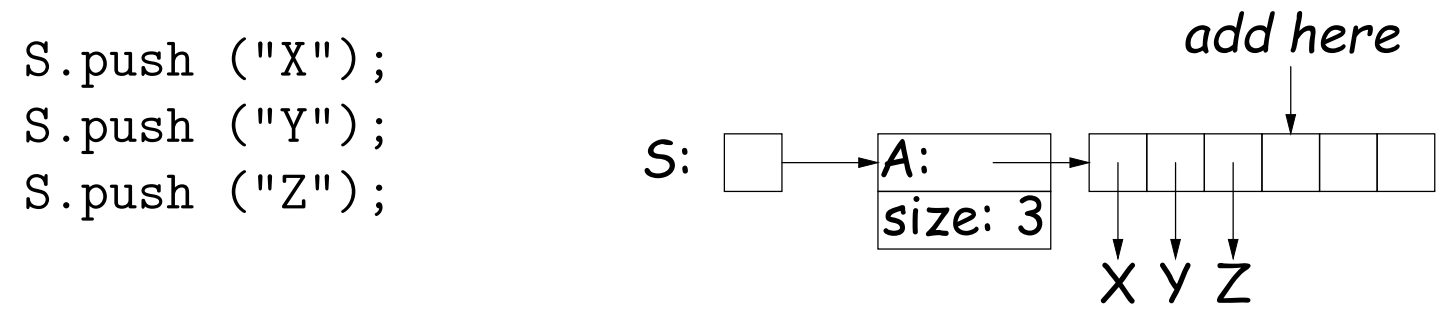

**–** To allow growth at either end, use circular buffering:

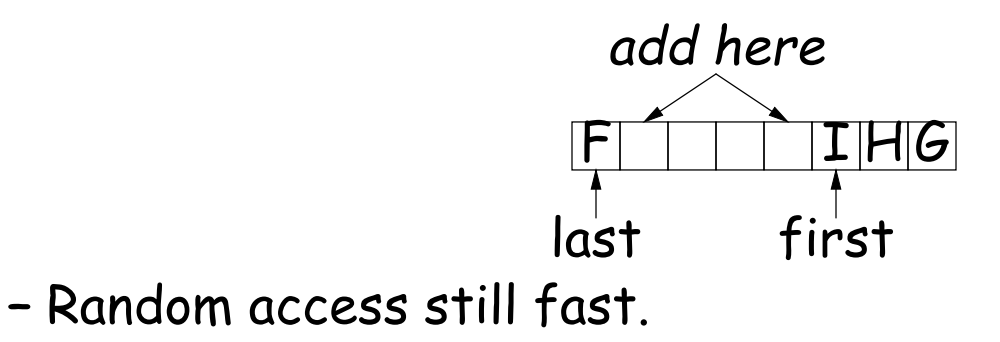

# **Linking**

- Essentials of linking should now be familiar
- Used in Java LinkedList. One possible representation:

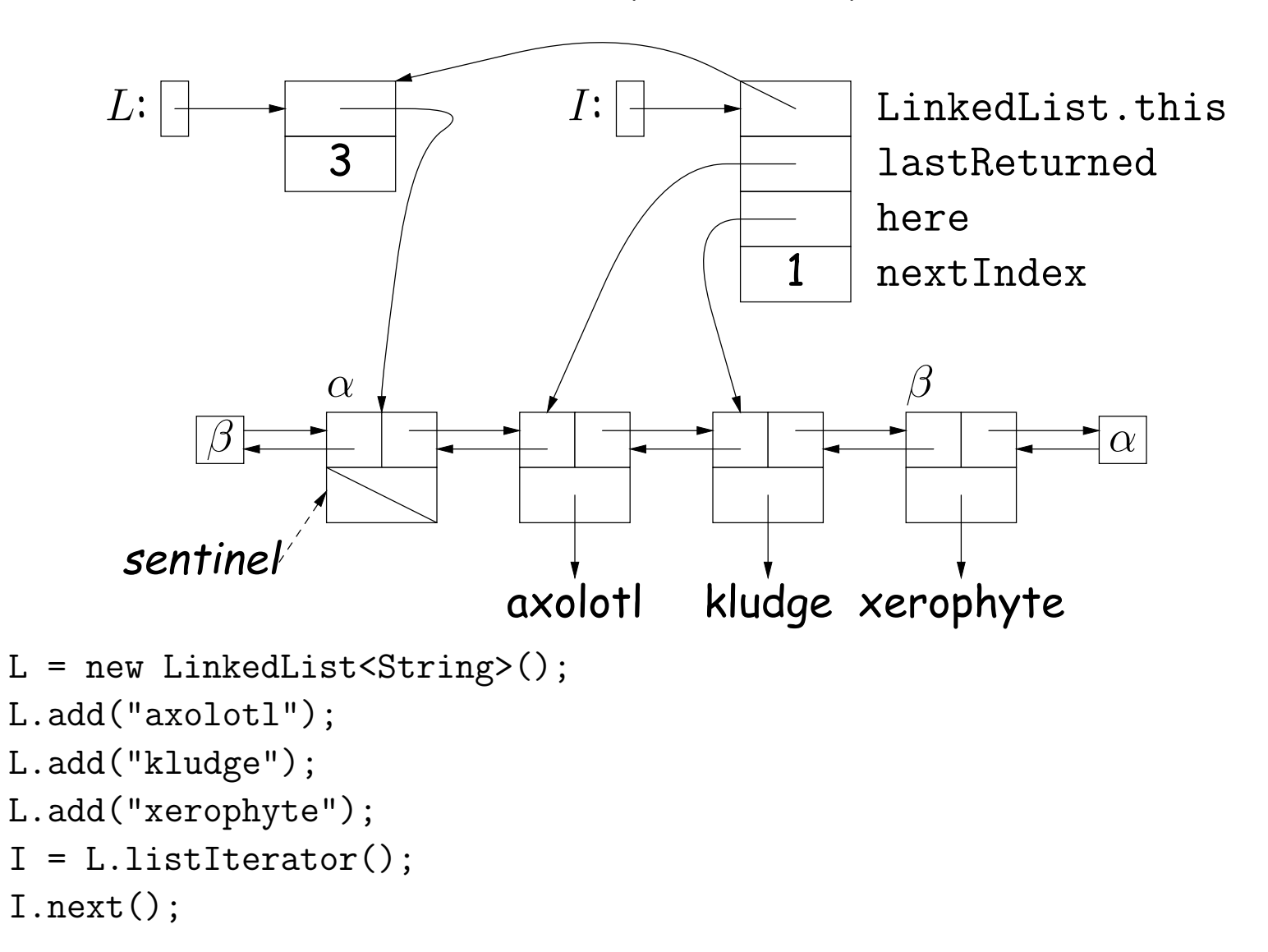

#### **Clever trick: Sentinels**

- A sentinel is a dummy object containing no useful data except links.
- Used to eliminate special cases and to provide a fixed object to point to in order to access a data structure.
- Avoids special cases ('**if**' statements) by ensuring that the first and last item of a list always have (non-null) nodes—possibly sentinels before and after them:

add new node N before p:  $pv = p.prev; N.next = p;$  $ev.next = N$ ;  $p.prev = N;$ 

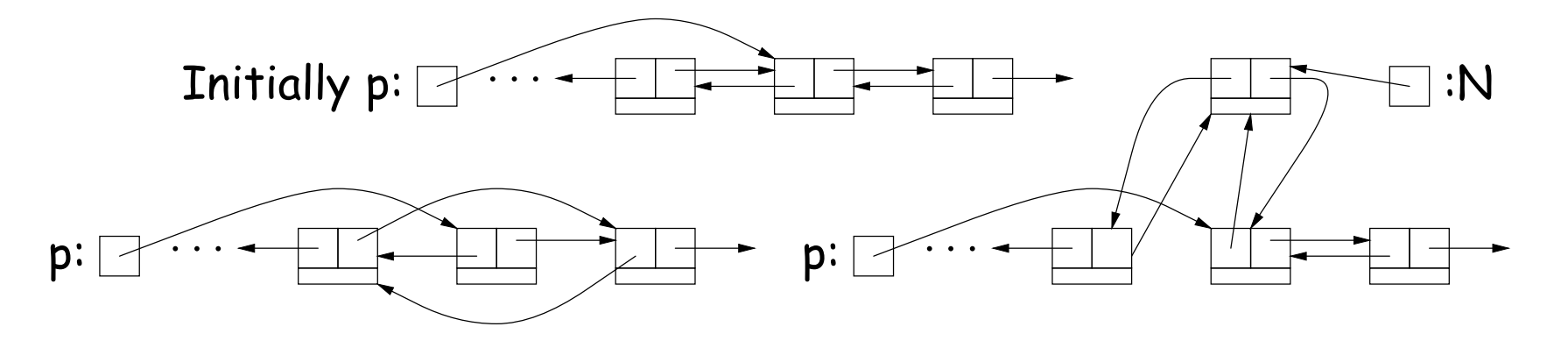

### **Specialization**

- Traditional special cases of general list:
	- **Stack**: Add and delete from one end (LIFO).
	- **Queue**: Add at end, delete from front (FIFO).
	- **Dequeue**: Add or delete at either end.
- All of these easily representable by either array (with circular buffering for queue or deque) or linked list.
- Java has the List types, which can act like any of these (although with non-traditional names for some of the operations).
- Also has java.util.Stack, a subtype of List, which gives traditional names ("push", "pop") to its operations. There is, however, no "stack" interface.

- Stacks related to recursion. In fact, can convert any recursive algorithm to stack-based (however, generally no great performance benefit):
	- **–** Calls become "push current variables and parameters, set parameters to new values, and loop."
	- **–** Return becomes "pop to restore variables and parameters."

```
findExit(start):
  if isExit(start)
   FOUND
  else if (! isCrumb(start))
    leave crumb at start;
    for each square, x,
      adjacent to start:
        if legalPlace(x)
          findExit(x)
```
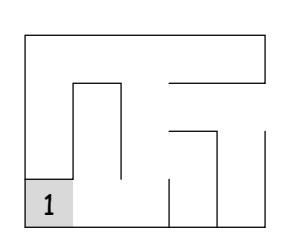

```
findExit(start):
  S = new empty stack;push start on S;
  while S not empty:
    pop S into start;
    if isExit(start)
      FOUND
    else if (! isCrumb(start))
      leave crumb at start;
      for each square, x,
        adjacent to start (in reverse):
          if legalPlace(x)
            push x on S
```
- Stacks related to recursion. In fact, can convert any recursive algorithm to stack-based (however, generally no great performance benefit):
	- **–** Calls become "push current variables and parameters, set parameters to new values, and loop."
	- **–** Return becomes "pop to restore variables and parameters."

```
findExit(start):
  if isExit(start)
   FOUND
  else if (! isCrumb(start))
    leave crumb at start;
    for each square, x,
      adjacent to start:
        if legalPlace(x)
          findExit(x)
```
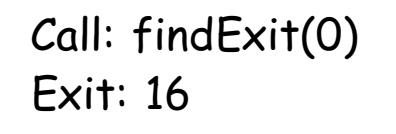

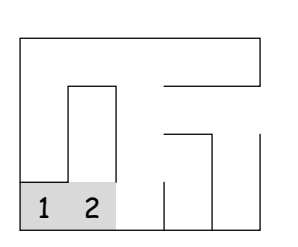

```
findExit(start):
  S = new empty stack;push start on S;
  while S not empty:
    pop S into start;
    if isExit(start)
      FOUND
    else if (! isCrumb(start))
      leave crumb at start;
      for each square, x,
        adjacent to start (in reverse):
          if legalPlace(x)
            push x on S
```
- Stacks related to recursion. In fact, can convert any recursive algorithm to stack-based (however, generally no great performance benefit):
	- **–** Calls become "push current variables and parameters, set parameters to new values, and loop."
	- **–** Return becomes "pop to restore variables and parameters."

```
findExit(start):
  if isExit(start)
   FOUND
  else if (! isCrumb(start))
    leave crumb at start;
    for each square, x,
      adjacent to start:
        if legalPlace(x)
          findExit(x)
```
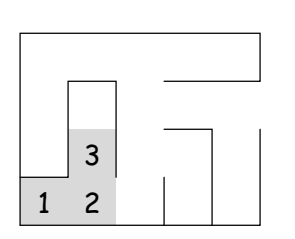

```
findExit(start):
  S = new empty stack;push start on S;
  while S not empty:
    pop S into start;
    if isExit(start)
      FOUND
    else if (! isCrumb(start))
      leave crumb at start;
      for each square, x,
        adjacent to start (in reverse):
          if legalPlace(x)
            push x on S
```
- Stacks related to recursion. In fact, can convert any recursive algorithm to stack-based (however, generally no great performance benefit):
	- **–** Calls become "push current variables and parameters, set parameters to new values, and loop."
	- **–** Return becomes "pop to restore variables and parameters."

```
findExit(start):
  if isExit(start)
   FOUND
  else if (! isCrumb(start))
    leave crumb at start;
    for each square, x,
      adjacent to start:
        if legalPlace(x)
          findExit(x)
```
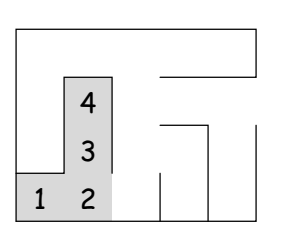

```
findExit(start):
  S = new empty stack;push start on S;
  while S not empty:
    pop S into start;
    if isExit(start)
      FOUND
    else if (! isCrumb(start))
      leave crumb at start;
      for each square, x,
        adjacent to start (in reverse):
          if legalPlace(x)
            push x on S
```
- Stacks related to recursion. In fact, can convert any recursive algorithm to stack-based (however, generally no great performance benefit):
	- **–** Calls become "push current variables and parameters, set parameters to new values, and loop."
	- **–** Return becomes "pop to restore variables and parameters."

```
findExit(start):
  if isExit(start)
   FOUND
  else if (! isCrumb(start))
    leave crumb at start;
    for each square, x,
      adjacent to start:
        if legalPlace(x)
          findExit(x)
```
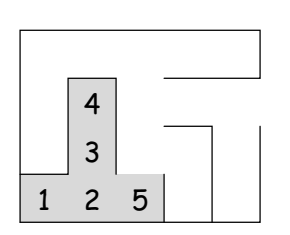

```
findExit(start):
  S = new empty stack;push start on S;
  while S not empty:
    pop S into start;
    if isExit(start)
      FOUND
    else if (! isCrumb(start))
      leave crumb at start;
      for each square, x,
        adjacent to start (in reverse):
          if legalPlace(x)
            push x on S
```
- Stacks related to recursion. In fact, can convert any recursive algorithm to stack-based (however, generally no great performance benefit):
	- **–** Calls become "push current variables and parameters, set parameters to new values, and loop."
	- **–** Return becomes "pop to restore variables and parameters."

```
findExit(start):
  if isExit(start)
   FOUND
  else if (! isCrumb(start))
    leave crumb at start;
    for each square, x,
      adjacent to start:
        if legalPlace(x)
          findExit(x)
```
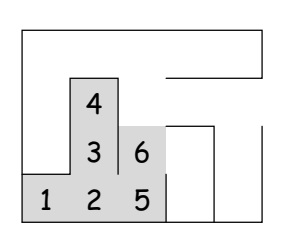

```
findExit(start):
  S = new empty stack;push start on S;
  while S not empty:
    pop S into start;
    if isExit(start)
      FOUND
    else if (! isCrumb(start))
      leave crumb at start;
      for each square, x,
        adjacent to start (in reverse):
          if legalPlace(x)
            push x on S
```
- Stacks related to recursion. In fact, can convert any recursive algorithm to stack-based (however, generally no great performance benefit):
	- **–** Calls become "push current variables and parameters, set parameters to new values, and loop."
	- **–** Return becomes "pop to restore variables and parameters."

```
findExit(start):
  if isExit(start)
   FOUND
  else if (! isCrumb(start))
    leave crumb at start;
    for each square, x,
      adjacent to start:
        if legalPlace(x)
          findExit(x)
```
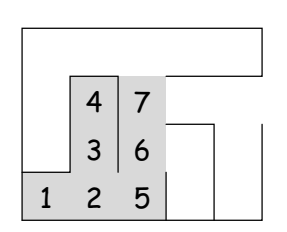

```
findExit(start):
  S = new empty stack;push start on S;
  while S not empty:
    pop S into start;
    if isExit(start)
      FOUND
    else if (! isCrumb(start))
      leave crumb at start;
      for each square, x,
        adjacent to start (in reverse):
          if legalPlace(x)
            push x on S
```
- Stacks related to recursion. In fact, can convert any recursive algorithm to stack-based (however, generally no great performance benefit):
	- **–** Calls become "push current variables and parameters, set parameters to new values, and loop."
	- **–** Return becomes "pop to restore variables and parameters."

```
findExit(start):
  if isExit(start)
   FOUND
  else if (! isCrumb(start))
    leave crumb at start;
    for each square, x,
      adjacent to start:
        if legalPlace(x)
          findExit(x)
```
Call: findExit(0)  $\sqrt{8}$ Exit: 16

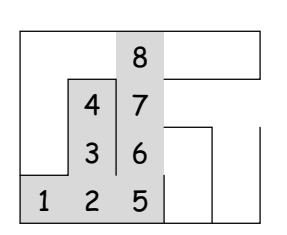

```
findExit(start):
  S = new empty stack;push start on S;
  while S not empty:
    pop S into start;
    if isExit(start)
      FOUND
    else if (! isCrumb(start))
      leave crumb at start;
      for each square, x,
        adjacent to start (in reverse):
          if legalPlace(x)
            push x on S
```
- Stacks related to recursion. In fact, can convert any recursive algorithm to stack-based (however, generally no great performance benefit):
	- **–** Calls become "push current variables and parameters, set parameters to new values, and loop."
	- **–** Return becomes "pop to restore variables and parameters."

```
findExit(start):
  if isExit(start)
   FOUND
  else if (! isCrumb(start))
    leave crumb at start;
    for each square, x,
      adjacent to start:
        if legalPlace(x)
          findExit(x)
```
Call: findExit(0)  $\sqrt{8}$  9 Exit: 16

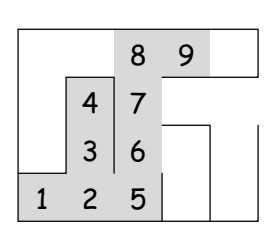

```
findExit(start):
  S = new empty stack;push start on S;
  while S not empty:
    pop S into start;
    if isExit(start)
      FOUND
    else if (! isCrumb(start))
      leave crumb at start;
      for each square, x,
        adjacent to start (in reverse):
          if legalPlace(x)
            push x on S
```
- Stacks related to recursion. In fact, can convert any recursive algorithm to stack-based (however, generally no great performance benefit):
	- **–** Calls become "push current variables and parameters, set parameters to new values, and loop."
	- **–** Return becomes "pop to restore variables and parameters."

```
findExit(start):
  if isExit(start)
   FOUND
  else if (! isCrumb(start))
    leave crumb at start;
    for each square, x,
      adjacent to start:
        if legalPlace(x)
          findExit(x)
```
Call: findExit(0)  $\sqrt{8}$  9 10 Exit: 16

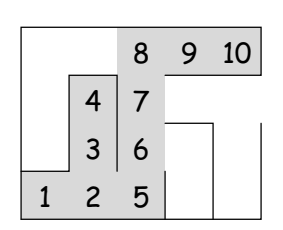

```
findExit(start):
  S = new empty stack;push start on S;
  while S not empty:
    pop S into start;
    if isExit(start)
      FOUND
    else if (! isCrumb(start))
      leave crumb at start;
      for each square, x,
        adjacent to start (in reverse):
          if legalPlace(x)
            push x on S
```
- Stacks related to recursion. In fact, can convert any recursive algorithm to stack-based (however, generally no great performance benefit):
	- **–** Calls become "push current variables and parameters, set parameters to new values, and loop."
	- **–** Return becomes "pop to restore variables and parameters."

```
findExit(start):
  if isExit(start)
   FOUND
  else if (! isCrumb(start))
    leave crumb at start;
    for each square, x,
      adjacent to start:
        if legalPlace(x)
          findExit(x)
```
**Call:** find  $\text{Exit}(0)$  11 8 9 10 Exit: 16

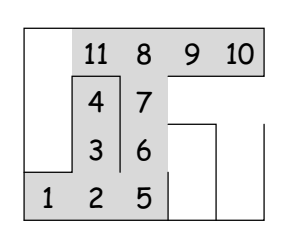

```
findExit(start):
  S = new empty stack;push start on S;
  while S not empty:
    pop S into start;
    if isExit(start)
      FOUND
    else if (! isCrumb(start))
      leave crumb at start;
      for each square, x,
        adjacent to start (in reverse):
          if legalPlace(x)
            push x on S
```
- Stacks related to recursion. In fact, can convert any recursive algorithm to stack-based (however, generally no great performance benefit):
	- **–** Calls become "push current variables and parameters, set parameters to new values, and loop."
	- **–** Return becomes "pop to restore variables and parameters."

```
findExit(start):
  if isExit(start)
   FOUND
  else if (! isCrumb(start))
    leave crumb at start;
    for each square, x,
      adjacent to start:
        if legalPlace(x)
          findExit(x)
```
Call:  $findExit(0)$  12 11 8 9 10 Exit: 16

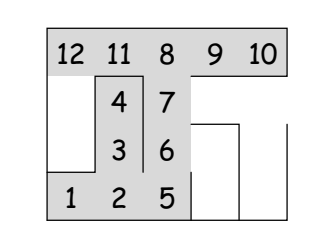

```
findExit(start):
  S = new empty stack;push start on S;
  while S not empty:
    pop S into start;
    if isExit(start)
      FOUND
    else if (! isCrumb(start))
      leave crumb at start;
      for each square, x,
        adjacent to start (in reverse):
          if legalPlace(x)
            push x on S
```
- Stacks related to recursion. In fact, can convert any recursive algorithm to stack-based (however, generally no great performance benefit):
	- **–** Calls become "push current variables and parameters, set parameters to new values, and loop."
	- **–** Return becomes "pop to restore variables and parameters."

```
findExit(start):
  if isExit(start)
   FOUND
  else if (! isCrumb(start))
    leave crumb at start;
    for each square, x,
      adjacent to start:
        if legalPlace(x)
          findExit(x)
```
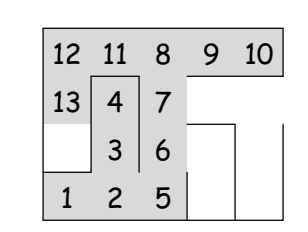

```
findExit(start):
  S = new empty stack;push start on S;
  while S not empty:
    pop S into start;
    if isExit(start)
      FOUND
    else if (! isCrumb(start))
      leave crumb at start;
      for each square, x,
        adjacent to start (in reverse):
          if legalPlace(x)
            push x on S
```
- Stacks related to recursion. In fact, can convert any recursive algorithm to stack-based (however, generally no great performance benefit):
	- **–** Calls become "push current variables and parameters, set parameters to new values, and loop."
	- **–** Return becomes "pop to restore variables and parameters."

```
findExit(start):
  if isExit(start)
   FOUND
  else if (! isCrumb(start))
    leave crumb at start;
    for each square, x,
      adjacent to start:
        if legalPlace(x)
          findExit(x)
```
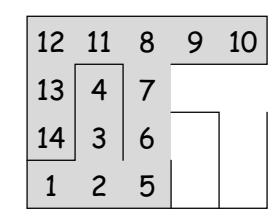

```
findExit(start):
  S = new empty stack;push start on S;
  while S not empty:
    pop S into start;
    if isExit(start)
      FOUND
    else if (! isCrumb(start))
      leave crumb at start;
      for each square, x,
        adjacent to start (in reverse):
          if legalPlace(x)
            push x on S
```
- Stacks related to recursion. In fact, can convert any recursive algorithm to stack-based (however, generally no great performance benefit):
	- **–** Calls become "push current variables and parameters, set parameters to new values, and loop."
	- **–** Return becomes "pop to restore variables and parameters."

```
findExit(start):
  if isExit(start)
   FOUND
  else if (! isCrumb(start))
    leave crumb at start;
    for each square, x,
      adjacent to start:
        if legalPlace(x)
          findExit(x)
```
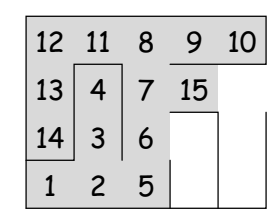

```
findExit(start):
  S = new empty stack;push start on S;
  while S not empty:
    pop S into start;
    if isExit(start)
      FOUND
    else if (! isCrumb(start))
      leave crumb at start;
      for each square, x,
        adjacent to start (in reverse):
          if legalPlace(x)
            push x on S
```
- Stacks related to recursion. In fact, can convert any recursive algorithm to stack-based (however, generally no great performance benefit):
	- **–** Calls become "push current variables and parameters, set parameters to new values, and loop."
	- **–** Return becomes "pop to restore variables and parameters."

```
findExit(start):
  if isExit(start)
   FOUND
  else if (! isCrumb(start))
    leave crumb at start;
    for each square, x,
      adjacent to start:
        if legalPlace(x)
          findExit(x)
```
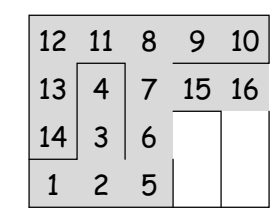

```
findExit(start):
  S = new empty stack;push start on S;
  while S not empty:
    pop S into start;
    if isExit(start)
      FOUND
    else if (! isCrumb(start))
      leave crumb at start;
      for each square, x,
        adjacent to start (in reverse):
          if legalPlace(x)
            push x on S
```
- Stacks related to recursion. In fact, can convert any recursive algorithm to stack-based (however, generally no great performance benefit):
	- **–** Calls become "push current variables and parameters, set parameters to new values, and loop."
	- **–** Return becomes "pop to restore variables and parameters."

```
findExit(start):
  if isExit(start)
   FOUND
  else if (! isCrumb(start))
    leave crumb at start;
    for each square, x,
      adjacent to start:
        if legalPlace(x)
          findExit(x)
```
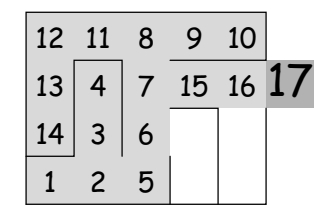

```
findExit(start):
  S = new empty stack;push start on S;
  while S not empty:
    pop S into start;
    if isExit(start)
      FOUND
    else if (! isCrumb(start))
      leave crumb at start;
      for each square, x,
        adjacent to start (in reverse):
          if legalPlace(x)
            push x on S
```
# **Design Choices: Extension, Delegation, Adaptation**

• The standard java.util.Stack type extends Vector:

class Stack<Item> extends Vector<Item> { void push (Item x) { add (x); } ... }

• Could instead have delegated to a field:

```
class ArrayStack<Item> {
  private ArrayList<Item> repl = new ArrayList<Item> ();
  void push (Item x) { repl.add (x); } ...
}
```
• Or, could generalize, and define an adapter: a class used to make objects of one kind behave as another:

```
public class StackAdapter<Item> {
  private List repl;
   /** A stack that uses REPL for its storage. */public StackAdapter (List<Item> repl) { this.repl = repl; }
  public void push (Item x) { repl.add (x); } ...
}
class ArrayStack<Item> extends StackAdapter<Item> {
  ArrayStack () { super (new ArrayList<Item> ()); }
```
}